**Adobe Photoshop Cc 2013 Crack With Keygen Full Version**

[Download Setup + Crack](http://bestentrypoint.com/countenance/instability.repainted/ZG93bmxvYWR8dFk3TkhBME5ueDhNVFkxTmpZME1EZ3hOM3g4TWpVM05IeDhLRTBwSUhKbFlXUXRZbXh2WnlCYlJtRnpkQ0JIUlU1ZA=cGhvdG9zaG9wIGNjIDIwMTcgZnJlZSBkb3dubG9hZCBmdWxsIHZlcnNpb24gd2l0aCBjcmFjayBoaWdobHkgY29tcHJlc3NlZAcGh/dentalplans)

### **Photoshop Cc 2017 Free Download Full Version With Crack Highly Compressed Crack+ [32|64bit]**

Photoshop's features include layers for raster editing, selections, adjustment layers, masks, gradients, spot healing, and more. You can find topics like those listed here on this book's website at www.practicalphotographyforpros.com: • Photoshop Help, • \_Photoshop Help\_, • \_Photoshop Tutorials\_, • \_Photoshop Tips\_, • \_Photoshop 101\_, • \_Photoshop Edge Lab\_, • \_Photoshop Profiles. • Photoshop Reference, Getting the Most from Photoshop Although the core Photoshop tools and features are pretty standard, many of Photoshop's features revolve around masks, selections, blending modes, and layers. These are some of the common things you can do using these features to enhance a photo. For a variety of other tips and techniques, check out \_Professional Digital Photography\_, Third Edition, by Scott Kelby. Understanding Pixels, Resolution, and Resolution Independence Resolution refers to the size of the pixels in an image. The resolution of an image file is one of the first things you see when you look at an image onscreen or in print. Resolution affects the quality of the final printout you create and thus the size of the file that you send to your printer. In terms of your camera, resolution is related to the pixel size of the camera sensor. The following list outlines the difference between resolution, pixel size, and

#### **Photoshop Cc 2017 Free Download Full Version With Crack Highly Compressed Crack + Patch With Serial Key**

Adobe Photoshop Elements 13.1 review : Finally After two decades of anticipation, Adobe is finally releasing a new version of its classic photo editor. Photoshop Elements 13.1 is packed with new features that photographers will find useful, including the automatic cropping of images and an opportunity to easily share images on popular social media platforms. Need inspiration for ideas? Below, we have curated a list of things Photoshop Elements 13.1 is good at, from adding tone and brightness adjustments to creating beautiful artwork. What is Photoshop Elements? As its name suggests, Photoshop Elements is designed to be good at photo editing. It's a great alternative to Adobe Photoshop, with a focus on photography. For hobbyists, designers and even photographers with little experience, it's a free alternative to the pro version of Photoshop. Photoshop Elements is split into three sections: editing, retouching and design. These make it easy to organize your photos or grab a quick doodle. Editing In Photoshop Elements 13.1, you'll find the familiar tools you know and love. After you import your photos, you can use the toolbox to make quick adjustments to the brightness and contrast of the image. There are also a variety of filters you can use, including Photoshop's classic portrait mode. A new automatic key tool that makes it easy to fit your images into categories You can easily crop photos to highlight the important parts. You can also use the Crop tool to extend the borders to include more of the photo. You can manipulate shapes and create text using the pen tool. Once you're happy with the way it looks, you can export the finished image as a JPEG or TIFF file. Adjusting brightness, contrast and contrast with a histogram is also easy using the toolbox Retouching Another great feature is the ability to retouch photos using the sliders and brushes available in the toolbox. You can adjust the brightness and contrast of the image using the five sliders. You can also choose from a range of brilliant colors, which are easy to save as a palette or layer. What's the difference between Photoshop Elements 13.1 and Photoshop CS6? Adobe Photoshop Elements 13.1 is packed with a range of new features. But what's the difference between Photoshop Elements 13.1 and Photoshop CS6? We� 05a79cecff

# **Photoshop Cc 2017 Free Download Full Version With Crack Highly Compressed Keygen Full Version**

FIFA 13 Blog: Your Ultimate Guide to UEFA Champions League FIFA 13 is set to hit the store shelves soon and with it comes all the hype and coverage about the new features and updated gameplay. In an attempt to keep you going until then, here is an indepth look at UEFA Champions League 2013. The new year is upon us and FIFA 13 is about to be unveiled, so now is the perfect time to take a peak at all things UEFA Champions League in FIFA 13. Wayne Rooney is Hitting Target 2013 has already kicked off and that means the UEFA Champions League groups have been drawn and groups are also set for next year. In an effort to get your UEFA Champions League news flowing, here is a look at how last year's champions and runners-up were placed in their groups. Real Madrid had the easiest time of it as they were drawn into Group F which includes Le Mans, Montpellier, Basel and Sochaux. Barcelona were drawn into Group G with AC Milan, QPR, Fiorentina and Rosenborg. Manchester United went into Group H with Villarreal, Shakhtar Donetsk, Dinamo Zagreb and Red Star Belgrade. Chelsea were drawn in Group A with Ludogorets, AEK Athens, Benfica and Galatasaray. AC Milan were placed in Group B with Marseille, Dnipro Dnipropetrovsk, Saint-Etienne and Dynamo Kiev. AC Milan were runners-up last season, so going into group B in the inaugural year of the competition, the English giants were greeted with an imposing bunch of clubs. It's also worth noting that you can choose one of two kits for each of these sides and, with Old Trafford and Stamford Bridge always flaunting the reds and blues respectively, the northern and southern hemispheres can be easily identified. The other four groups can be seen below and they have one thing in common, qualification for the Knockout Phase. Group D will see Ajax, FC Porto, Esbjerg and Zurich all getting into the next stage of the competition. Group C will see the heavyweights Bayern Munich, Spartak Moscow, Celtic and Malmo all featured while Group B has the likes of Lyon, PSG, Benfica and Spartak Moscow. The Main Event The big one, the match of the group, is also the one that sees the title of champions crowned. It

#### **What's New in the?**

#pragma once #include #include #include namespace SliceDB { class TxClient; class TxServer; class Cli; class FilterChain { public: FilterChain() = default; ~FilterChain() = default; void init(int2 coreid, int2 numOfSlices); int run(const TxClient \* txclient, const TxServer \* txserver, const SliceSummaryIndex \* pi, int n, const int2 \* from, int2 numOfBuckets); int run(const TxClient \* txclient, const TxServer \* txserver, const SliceSummaryIndex \* pi, int n, int2 from, int numOfBuckets); int run(const TxClient \* txclient, const TxServer \* txserver, const SliceSummaryIndex \* pi, int n, const int2 \* from, int2 to, int numOfBuckets); int run(const TxClient \* txclient, const TxServer \* txserver, const SliceSummaryIndex \* pi, int n,

## **System Requirements For Photoshop Cc 2017 Free Download Full Version With Crack Highly Compressed:**

The Oculus DK1 is recommended to play this demo. A full spec PC is not required, but due to the nature of the game, we do recommend that you have a stable system. Audio Requirements: The Oculus DK1 headset and the Oculus Rift gamepad must be plugged in. The Rift gamepad used in this demo will be pre-programmed to enable audio output only to the headphone jack of the DK1 headset. Warning: Not compatible with the HTC Vive gamepad It is important that you select the following in the

Related links:

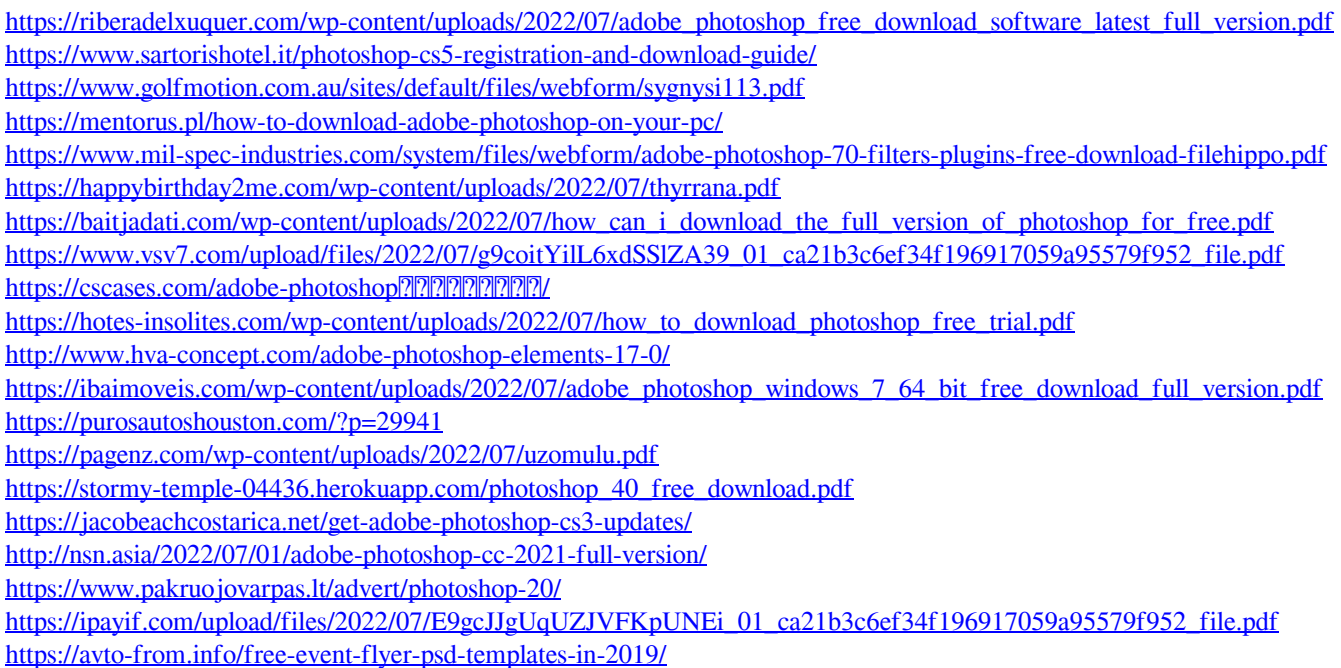